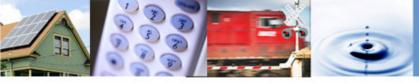

### R.19-02-012 "TNC Access For All" Advice Letter Process & Reporting Requirement Training Pursuant to D.20-03-007

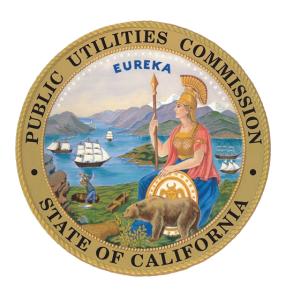

April 1, 2020

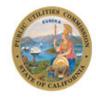

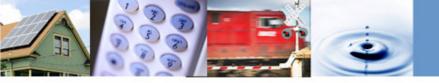

# Housekeeping

- This Presentation is being recorded.
- Phone lines will not be open and will be on mute for the duration of the presentation.
- Staff will Monitor the Chat box. Please let us know if you cannot hear us or see the slides any time during the presentation.
- We will answer all questions at the end of the presentation.
- This Power Point Presentation along with the required templates will be posted on CPUC website <u>https://www.cpuc.ca.gov/tncaccessAL/</u>
- If you have any additional questions after the training, please contact <u>TNCAccess@cpuc.ca.gov</u>.

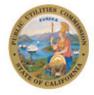

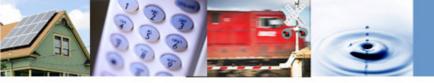

# Agenda

- A. Advice Letter Basics
- B. Filing Advice Letters for TNCs
  - i. What to file
    - ✓ Required forms, letters and declarations
    - ✓ Data templates for Retroactive, Offsets, Exemptions and Quarterly Reports
    - ✓ Claims Process
  - ii. When to file
  - iii. How to file
- C. Short Break
- D. Filing Protests, Responses & Replies
- E. Q&A

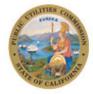

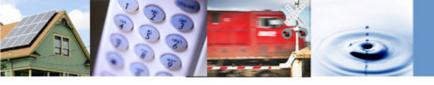

# Step-by-Step Guide for Filing Advice Letters and Supplements

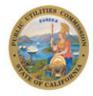

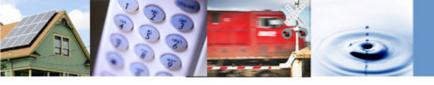

# **Overview of the AL Process**

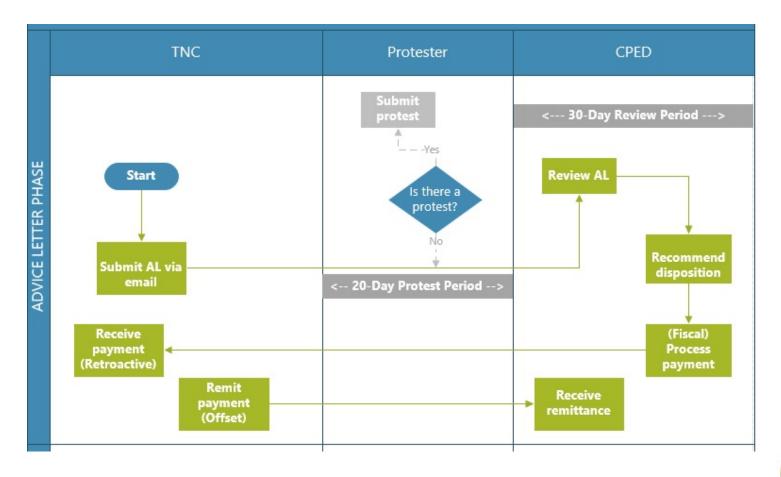

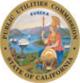

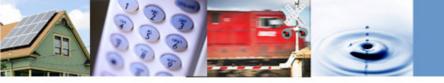

## **Advice Letter Basics**

| Definition   | <ul> <li>An Advice Letter or AL is an informal request by<br/>a carrier for CPUC approval or authorization<br/>outside a formal proceeding</li> </ul> |
|--------------|----------------------------------------------------------------------------------------------------|
| Requirements | <ul> <li>General Rules for filing advice letters are<br/>available in GO 96-B with modifications<br/>mentioned in D.20-03-007</li> </ul>              |

- $\checkmark\,$  All ALs must be served to the R19.02.012 service list
- ✓ Parties can protest, reply or respond
- ✓ TNCs can file AL between the 1<sup>st</sup> and 15<sup>th</sup> day after quarter ends
- ✓ Initial review period: 30 days from date of filing

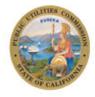

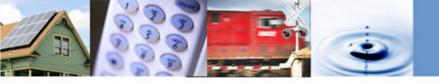

#### An AL filing has four key components:

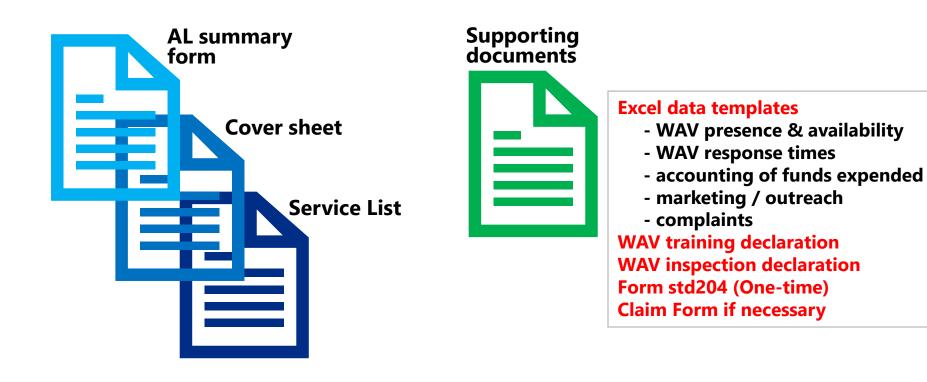

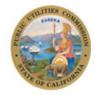

#### 1.1 Complete the AL summary form

- AL Filing must be filed sequentially
- ✓ Number [1, 2, 3…] for the original AL
- Number & Letter [1A, 1B, 1C...] for the supplemental AL

#### CALIFORNIA PUBLIC UTILITIES COMMISSION

Consumer Protection and Enforcement Division

#### Advice Letter Summary Form

#### TNC & AL FILER INFORMATION

| Date of Submission: 4/15/20   |           | Date of Service: 4/15/20   |
|-------------------------------|-----------|----------------------------|
| TNC Name: XYZ                 |           | PSG #: 12345               |
| DBA Name:                     |           |                            |
| Address: 1 XYZ Circle         |           |                            |
| City: San Francisco           | State: CA | ZIP Code: 94111            |
| Filer's Name: John Smith      |           |                            |
| Filer's Email: jsmith@xyz.com |           | Filer's Phone 415-555-1234 |

#### AL INFORMATION

| Advice Letter #: 1                                                                              | AL Type: Offset Retroactive Exemption                                                                       |
|-------------------------------------------------------------------------------------------------|----------------------------------------------------------------------------------------------------|
| Geographic Area(s):San Diego, Santa Clara<br>Joaquin, Stanislaus, Sa<br>Shasta, Imperial, Mader | , Alameda, Sacramento, Contra Costa, Ventura, San<br>nta Barbara, Solano, San Luis Obispo, Santa Cruz,<br>a |
| Offset/Retroactive Amount: \$ 550,000.00                                                        | Quarter: Q1 Year: 2020                                                                                      |
| Documents Included: Cover letter Se                                                             | rvice List Training Declaration Marketing Materials                                                         |
| Signed Accounting of F                                                                          | unds Inspection Declaration Declaration (Excel)                                                             |
| Reason (if not all document boxes above are n                                                   | harked):                                                                                                    |

#### SUBMISSION INFORMATION

Combine (in this order) AL summary form, cover letter, service list, Marketing Materials, TNC WAV training declaration, TNC vehicle inspection declaration, Signed Accounting of Funds Expended, and Signed Claim form (if necessary) into a single PDF file. The completed data reports must be in a single Excel file. A complete advice letter submission will consist of only two attachments: the PDF and Excel packets. Submit via email the advice letter with two attachments to TNCAccess@cpuc.ca.gov and to the R.19-02-012 service list.

The cut off time to be considered filed the same day as submitted is 5:00 PM (Pacific Standard Time). Files submitted after 5:00 PM or on a non-business day will be considered filed on the following business day.

| FOR CPUC USE ONLY                   |                         |  |
|-------------------------------------|-------------------------|--|
| Analyst:                            | 30-Day Due Date:        |  |
| Completion Date:                    | Disposition:            |  |
| Approved Offset/Retroactive Amount: | AL Effective Date:      |  |
| Supervisor:                         | Supervisor Review Date: |  |

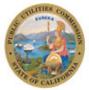

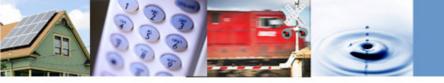

1.2 Prepare the AL cover letter

- A cover letter summarizes the content of the advice letter.
- Per G.O. 96-B, an incomplete cover letter may result in rejection of the AL filing.

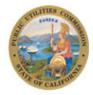

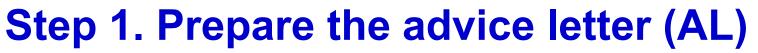

#### What should a cover letter contain?

| A. Date of submission                                                         | April 15, 2020<br>ABC Transportation<br>Advice Letter No. 1<br>California Public Utilities Commission<br>Consumer Protection and Protection Division<br>Transportation Licensing and Analysis Branch<br>505 Van Ness Avenue<br>San Francisco CA 94102<br>Pursuant to Decision (D.) 20-03-007, ABC Transportation submits this Advice Letter No. 1 to request to offset, against<br>the quarterly Access Fund payments due, the amounts spent by ABC Transportation to improve wheelchair accessible<br>vehicle (WAV) service in Quarter of 2019. The requested effective date is May 15, 2020 (30 days from date of filing).<br>The offset amounts requested by geographic areas are as follows: | B. Brief<br>description<br>of the AL<br>Per D.20-03-007, ABC Transportation provides the following documents in support of its request:<br>1. Number of WAVs in operation – aggregated by hour of the day and day of the week<br>2. Number and percentage of WAV trips completed, not accepted, cancelled by passenger, cancelled due                                                                                                    |
|-------------------------------------------------------------------------------|----------------------------------------------------------------------------------------------------|----------------------------------------------------------------------------------------------------|
| C. CPUC<br>authority<br>(decisions,<br>resolutions,<br>GO, PU<br>Codes, etc.) | CountyExpenditures (\$)ALAMEDAORANGEALDINEPLACERAMADORPLACERBUTTECALAVERASCALAVERASSARGAMENTOCOLUSASAN BENITOCONTRA COSTASAN BENNADINODEL NORTESAN BERNADINOEL DORADOSAN JAQUINGLENNSAN MATEOHUMBOLDTSAN MATEOIMPERIALSANTA CARAINYOSANTA CARAKINGSSHASTALAKESIERRALAKESIERRALASENSOLANOMAZIPOSASONOMAMARINSTANISLOUMARIPOSATHAMAMARIPOSATHAMAMODOCTULAREMONOTULAREMONOTULAREMONOTULAREMONOTULAREMONOTULAREMONOTULARETUDUUNNETULARE                                                                                                    | <ul> <li>b. Effective date</li> <li>c. Completed WAV trip request response times in deciles as well as Periods A and B in deciles</li> <li>d. Evidence of outreach efforts</li> <li>s. Accounting of Funds expended</li> <li>c. Certification of WAV driver training</li> <li>WAV driver programs used and number of WAV drivers that completed the training in the quarter</li> <li>c. Certification of WAV driver training</li> <li>WAV driver programs used and number of WAV drivers that completed the training in the quarter</li> <li>c. Certification of WAV driver training</li> <li>WAV driver programs used and number of WAV drivers that completed the training in the quarter</li> <li>c. Certification of WAV and a copy of this advice letter via email upon the parties identified on the attached R.19-02-012 service list on April 15, 2020. If there are any questions regarding this advice letter, please contact(TNC's contact info).</li> <li>Any Party can protest or respond to this advice letter by sending a written protest or response to the advice letter must be submitted to CPED at TNCAccess@cpuc.ca.gov. If submitting a protest, the protest must set forth the specific grounds on which it is based, including supporting information or legal arguments. A protest or response to the advice letter must be submitted to CPED within twenty (20) days of the date the advice letter was filed and must be served on the TNC on the same day.</li> <li>Email a copy of the protest or response to this advice letters and protests, visit CPUC's website at www.cpuc.ca.gov and look for links to General Order 96-8.</li> <li>HEREBY CERTIFY UNDER THE PENALTY OF PERJURY UNDER THE LAWS OF THE STATE OF CALIFORNIA THAT THE FOLLOWING ATTACHMENTS HAS BEEN EXAMINED BY ME AND IS TRUE, CORRECT AND COMPLETE TO THE BEST OF MY KNOWLEDGE AND BELIEF.</li> <li>Yours truly,</li> </ul> |
| 10                                                                            | NAPA     YOLO       NEVADA     YUBA       Subtotal     \$       Total Offset     \$                                                                                                    | John Smith<br>Title<br>ABC Transportation<br>Attachments                                                                                                    |

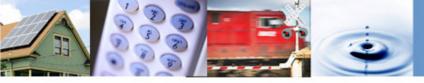

#### 1.3 Obtain the R.19-02-012 service list

Pursuant to G.O. 96-B AL must be served to the appropriate Service List.

| CPUC - Service Lists    | ×               | ricelists/sl_index.htm                    | A. ( | Go to the <u>R.19-02-012</u><br><u>service list</u> site |
|-------------------------|-----------------|-------------------------------------------|------|----------------------------------------------------------|
| R1812006                | 18-MAR-         |                                           |      | B. Select appropriate                                    |
| <u>LIST</u>             | 2020            | CPUC                                      |      | list                                                     |
| R1901006<br><u>LIST</u> | 10-MAR-<br>2020 | CPUC                                      |      |                                                          |
| R1901011<br><u>LIST</u> | 19-MAR<br>2020  | CPUC                                      |      |                                                          |
| R1902012                | 12-MAR-<br>2020 | CALIFORNIA PUBLIC UTILITIES<br>COMMISSION |      |                                                          |
| R1903009<br><u>LIST</u> | 12-MAR-<br>2020 | CPUC                                      |      | CHITTLES COL                                             |

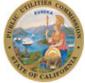

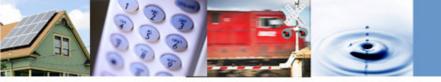

#### Where and how to download the service list?

| CALIFORNIA PUBLIC UTILITI<br>Service Lists                                                                                   | ES COMMISSION                                                                                                    | C. Downl      | oad the list | ] |                                     |
|----------------------------------------------------------------------------------------------------|----------------------------------------------------------------------------------------------------|---------------|--------------|---|-------------------------------------|
| PROCEEDING: R1902012 - CPUC - OIR<br>FILER: CALIFORNIA PUBLIC UTILITIES<br>LIST NAME: LIST<br>LAST CHANGED: MARCH 12, 2020   |                                                                                                    |               |              |   |                                     |
| Download the Comma-delimited File<br>About Comma-delimited Files<br>Back to Service Lists Index                              |                                                                                                    |               |              |   |                                     |
| Parties                                                                                                    |                                                                                                    |               |              |   |                                     |
| ALEX LAVOI<br>NOMAD TRANSIT LLC DBA VIA<br>10 CROSBY STREET, 2ND FL.<br>NEW YORK, NY 10013<br>FOR: NOMAD TRANSIT LLC DBA VIA | JONATHAN COHEN<br>LITIGATION AND REGUL<br>VIA TRANSPORTATION I<br>95 MORTON STREET, 3R<br>NEW YORK, NY 10014<br>FOR: VIA TRANSPORTAT | NC.<br>D. FL. | •            |   | l and save as PDF<br>with AL Filing |
|                                                                                                    |                                                                                                    |               | ·            |   |                                     |

JARVIS MURRAY WIL RIDDER ADMIN - FOR-HIRE POLICY & ENFORCEMENT LA DEPT OF TRANSPORTATION LA COUNTY METROPOLITAN TRANSPORT AUTHOR 100 S. MAIN STREET ONE GATEWAY PLAZA, MS 99-23-3 LOS ANGELES, CA 90012 LOS ANGELES, CA 90012 FOR: LOS ANGELES DEPARTMENT OF TRANSPORTATION (LADOT)

Do you want to open or save R1902012\_86476.csv (21.9 KB) from ia.cpuc.ca.gov?

Open Save 🔻 Cancel 🗙

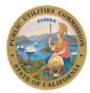

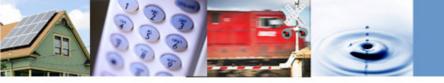

1.4 Prepare supporting documents

Supporting documents vary by the type of AL request

e.g. Retroactive, Offset, or Exemptions

 Generally, supporting documents have two types: data reporting and forms/declarations

(see following slide for an overview of what to file and when to file)

**Note:** Data templates and forms/declaration will be posted at www.cpuc.ca.gov/tncaccessAL/

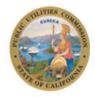

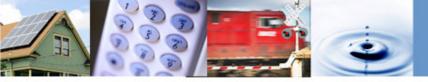

### Summary of all requirements by type of AL

| ТМ                                                                                                    | C Access for All                         |                                               |                                                 |                                                                                         |
|----------------------------------------------------------------------------------------------------|------------------------------------------|-----------------------------------------------|-------------------------------------------------|-----------------------------------------------------------------------------------------|
|                                                                                                    | Submittal Checklist                      |                                               |                                                 |                                                                                         |
|                                                                                                    | RETROACTIVE                              | OFFSET                                        | EXEMPTIONS                                      | QUARTERLY REPORT                                                                        |
|                                                                                                    | (one-time filing)                        | (recurring filing)                            | (recurring filing)                              | (recurring filing)                                                                      |
|                                                                                                    | (Due April 15, 2020<br>for each quarter) | (Due 15 days<br>after end of each<br>quarter) | (Due 15 days<br>after end of<br>fourth quarter) | (Due 30 days after<br>end of each quarter<br>beginning after July<br>1, 2020 (July 30)) |
| ADVICE LETTER                                                                                                    | ✓                                        | ✓                                             | ✓                                               |                                                                                         |
| Summary Form (PDF)                                                                                                    | $\checkmark$                             | $\checkmark$                                  | ✓                                               |                                                                                         |
| Signed Cover Letter (PDF)                                                                                                    | $\checkmark$                             | $\checkmark$                                  | ✓                                               | ✓                                                                                       |
| WAVs in Operation (Excel)                                                                                                    | ✓                                        | ✓                                             | ✓                                               | ✓                                                                                       |
| Number and % of WAV Trips Completed, not accepted, cancelled<br>by passesnger, cancelled due to passenger no-show, and<br>cencelled by driver (Excel) | ~                                        | ~                                             | $\checkmark$                                    | $\checkmark$                                                                            |
| Response Time (Excel)                                                                                                    | √                                        | ✓                                             | $\checkmark$                                    | ✓                                                                                       |
| "Offset Response Time", meeting offset time standard at Level 1<br>or Level 2 (Excel)                                                                 |                                          | ~                                             |                                                 |                                                                                         |
| "Retroactive Response Time", 50% of completed trip improved quarter over quarter (Excel)                                                              | ~                                        |                                               |                                                 |                                                                                         |
| "Exemption Response Time", 80% 4 quarters at Level 2 (Excel)                                                                                          |                                          |                                               | $\checkmark$                                    |                                                                                         |
| Outreach Efforts (Excel)                                                                                                    | $\checkmark$                             | $\checkmark$                                  | ✓                                               | $\checkmark$                                                                            |
| Outreach Materials (PDF)                                                                                                    | ✓                                        | ✓                                             | ✓                                               | ✓                                                                                       |
| Training and Inspections (Excel)                                                                                                    |                                          | ✓                                             | $\checkmark$                                    | ✓                                                                                       |
| Signed Training Declaration (PDF)                                                                                                    |                                          | ✓                                             | ✓                                               | ✓                                                                                       |
| Signed Inspection Declaration (PDF)                                                                                                    |                                          | ✓                                             | ✓                                               | ✓                                                                                       |
| Complaints (Excel)                                                                                                    | ✓                                        | ✓                                             | ✓                                               | ✓                                                                                       |
| Accounting Of Funds (Excel)                                                                                                    | ✓                                        | ~                                             | ✓                                               | ✓                                                                                       |
| Signed Accounting Of Funds (PDF)                                                                                                    | ✓                                        | ~                                             | ✓                                               | ✓                                                                                       |
| Claim Form (Excel)                                                                                                    | ✓                                        |                                               |                                                 |                                                                                         |
| Signed Claim Form (PDF)                                                                                                    | ✓                                        |                                               |                                                 |                                                                                         |
| Signed Form STD 204 (one -time) (PDF)                                                                                                    | ✓<br>✓                                   |                                               |                                                 |                                                                                         |
| Serve to Service List                                                                                                    | ✓<br>✓                                   | ✓<br>✓                                        | ✓                                               |                                                                                         |
| Email to TNCAccess@cpuc.ca.gov                                                                                                    | ✓                                        | ✓                                             | ✓                                               | ✓                                                                                       |

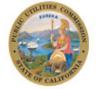

14

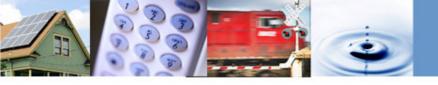

**PDF/Excel Format** 

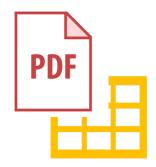

**File Name Format** 

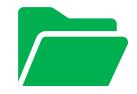

**Email Subject** 

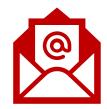

**PDF/A Compliance** 

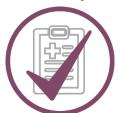

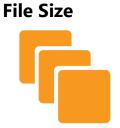

**Email Body** 

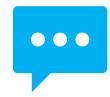

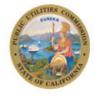

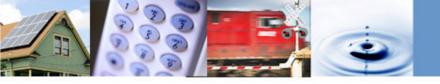

Step 2.1 PDF/Excel file formatting – combine all the PDF documents into a single PDF file and keep all the Excel docs in a single Excel file

#### **PDF documents**

- 1. AL summary form
- 2. AL cover letter
- 3. Service list
- 4. WAV training declaration
- 5. WAV inspection declaration
- 6. Form std204 (One-time)
- 7. Claim form if necessary
- 8. Accounting of funds expended certification

#### Excel documents

Excel data templates (count: 20)

- WAV presence & availability
- WAV response times
- Accounting of funds expended
- Marketing / outreach
- Complaints

Note: There will only be 2 file attachments with the AL filing.

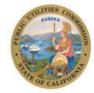

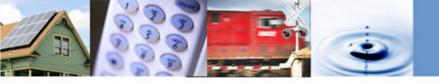

2.2 File name format – name the 2 file attachments with these naming conventions

#### **Original AL filing**

PDF Packet

[5-Digit TCP Number] [TNC Name] [AL Number] [Forms]

≻e.g. 12345 XYZ AL 1 Forms

#### • Excel Packet

[5-Digit TCP Number] [TNC Name] [AL Number] [Data]

▶e.g. 12345 XYZ AL 1 Data

#### Supplemental filing

PDF Packet

[5-Digit TCP Number] [TNC Name] [AL # Letter] [Supplement Forms]

>e.g. 12345 XYZ AL 1A Supplement Forms

•<u>Excel Packet</u> >[5-Digit TCP Number] [TNC Name] [AL # Letter] [Supplement Data]

▶e.g. 12345 XYZ AL 1A Supplement Data

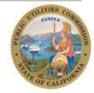

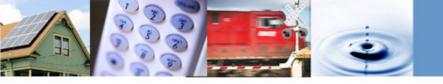

# 2.3 PDF/A compliance – ensure that the PDF packet is PDF/A compliant

#### How to make PDF documents PDF/A compliant?

Adobe Acrobat https://helpx.adobe.com/acrobat/using/p df-x-pdf-a-pdf.html

#### Nitro

https://www.gonitro.com/userguide/pro/article/create-a-pdf-a-file

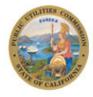

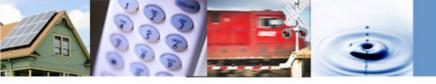

#### 2.4 File size – follow file size limit

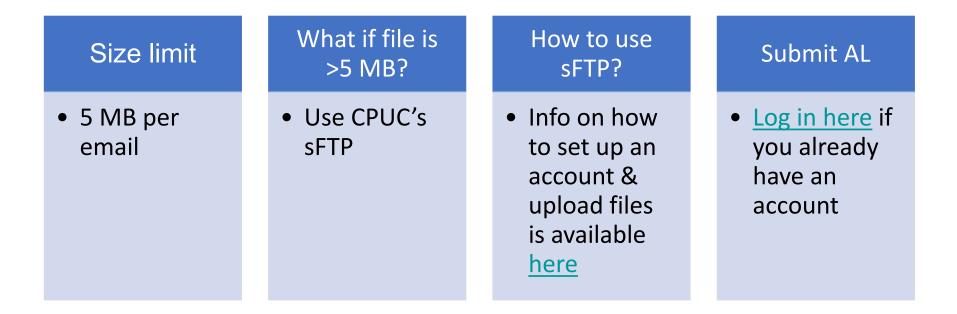

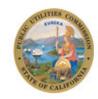

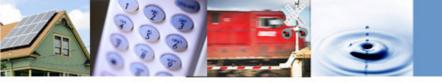

2.5 Email subject format – follow these examples for email subject

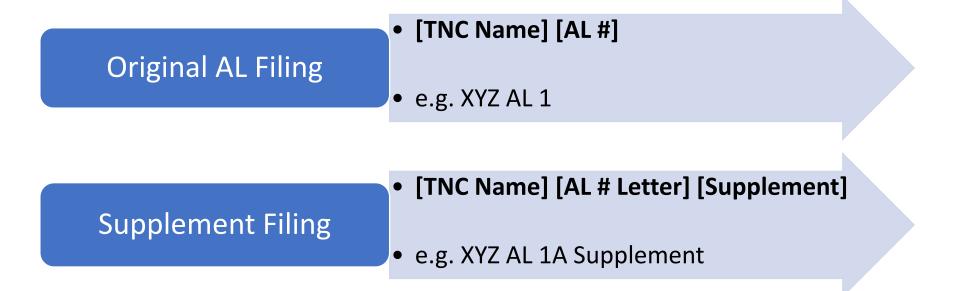

**Note**: Use the same email subject format if sending via CPUC's sFTP.

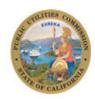

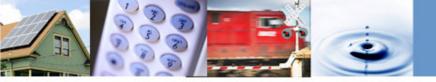

#### 2.6 Email body – follow the example below

| To TNCAccess@cpuc.ca.gov                                                                                                    | Всс |
|----------------------------------------------------------------------------------------------------|-----|
| Cc [Service List]                                                                                                    |     |
| XYZ AL 1                                                                                                    |     |
| Image: 12345 XYZ AL1 Forms.pdf         12345 XYZ AL1 Data.xlsx           137 KB         23 KB                                                                                                    |     |
| To CPED and Service List:<br>XYZ submits this advice letter requesting offset against the quarterly Access Fee payments collect<br>to improve wheelchair accessible vehicle service in Quarter 1 of 2020. Please find the two attaches<br>documents related to this filing. |     |
| For questions on this filing, please contact John Smith at 514-500-5000 or jsmith@xyz.com.                                                                                                    |     |

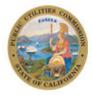

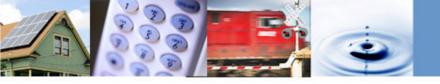

### 3.1 Attach two files only

#### **PDF Packet**

- 1. AL summary form
- 2. AL cover letter
- 3. Service list
- 4. WAV training declaration
- 5. WAV inspection declaration
- 6. Form std204 (one-time)
- 7. Claim form if necessary
- 8. Accounting of funds expended

#### **Excel Packet**

Excel data templates (count: 20)

- WAV presence & availability
- WAV response times
- accounting of funds expended
- marketing / outreach
- complaints

- For a supplemental filing, the PDF packet must include only the summary form, cover letter, service list and any other PDF document.
- Any other supplemental document that is required to be in Excel format must be attached as such.

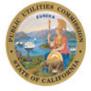

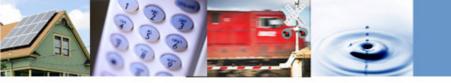

#### 3.1 Email the original AL or supplemental filing

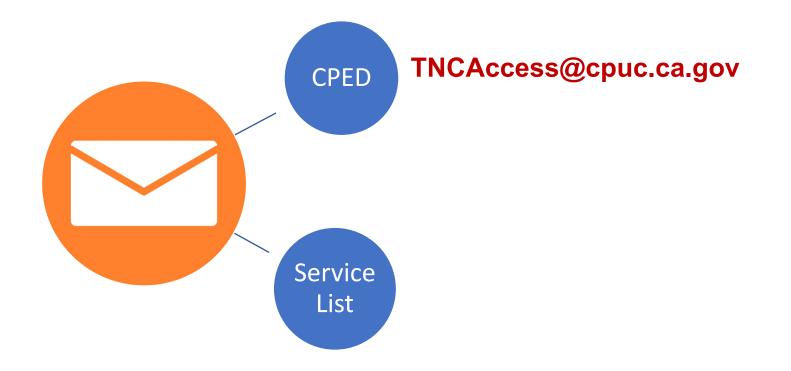

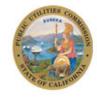

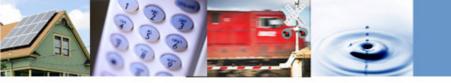

Cut off times and confirmation

- ✓ The cut off time to be considered filed the same day as submitted is 5:00 PM PST.
- Filings received by the Consumer Protection and Enforcement Division (CPED) after 5:00
   PM PST or on a non-business day will be considered filed the following business day.
- ✓ Automatic confirmation email from CPED will be sent upon receiving any AL filing.

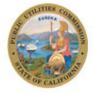

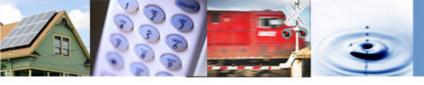

## **Advice Letter Process: Recap**

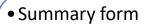

- Cover sheet
- Service List
- Supporting docs (Signed)
- Supporting docs (Excel templates)

#### 1. Prepare the AL

2. Ensure docs comply with filing requirements

- PDF/Excel format
- PDF/A
- File name format
- File size
- Email subject
- Email body

• Public version (CPED and R.19-02-012 Service List)

#### 3. Submit AL via email

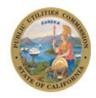

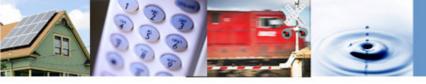

#### **Retroactive Offset Process**

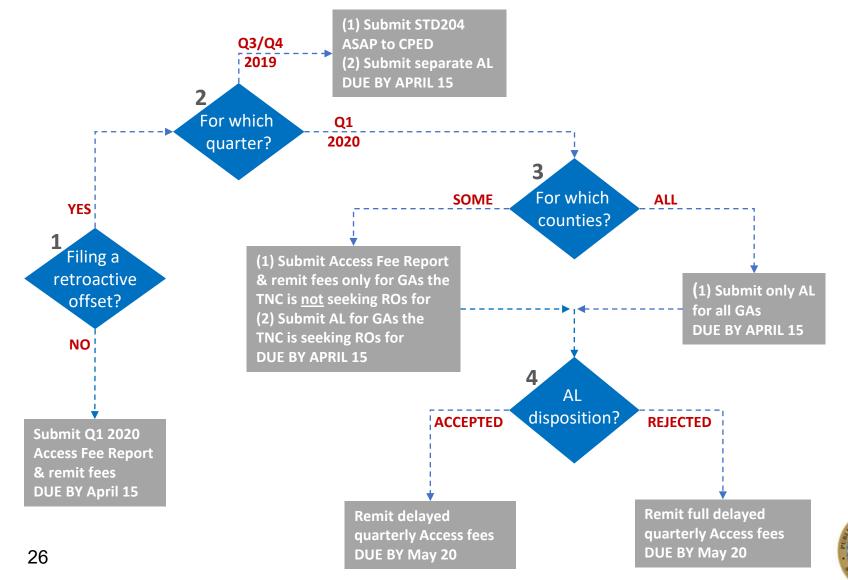

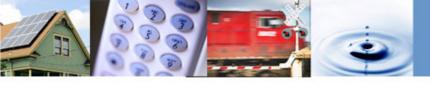

# Step-by-Step Guide for Filing Protests/Responses or Replies

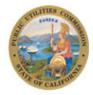

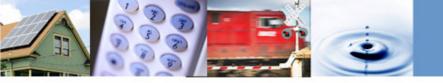

## **Step 1. Prepare the protest/response or reply**

Protest/response and reply basics

- General Order 96-B (<u>General Rule 7.4</u>) provides the grounds and requirements for a protest/response or reply to an advice letter
- File a protest/response within 20 days of the AL's submission date
- A carrier shall reply to each protest within 5 business days after the end of the protest period
- The protestor <u>cannot reply</u> to the TNC's reply
- Protests/responses and replies are <u>not required</u> to be served on the service list

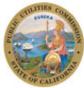

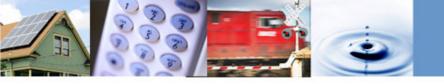

# Step 1. Prepare the protest/response or reply

#### Key components

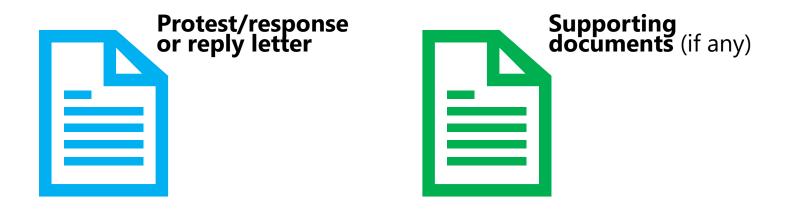

- Summary form and cover letter are not needed when filing a protest/response or reply
- ✓ Protest/response or reply is not required to be served on the service list per G.O. 96-B

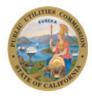

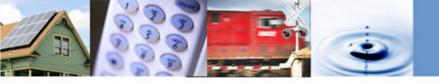

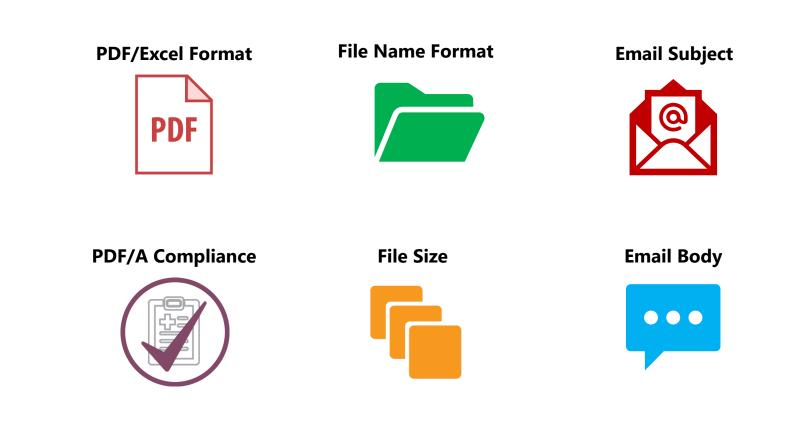

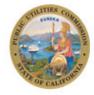

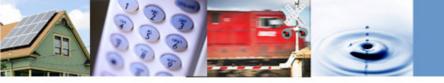

Step 2.1 PDF/Excel file formatting – combine the letter and any supporting documents into a single PDF file

#### **PDF**

- 1. Letter of protest/response or reply
- 2. Non-Excel supporting documents (if any)

Note: If there are supporting documents in Excel format, please save them as PDF.

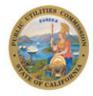

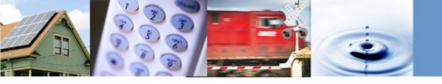

# 2.2 File name format – name the 2 file attachments with these naming conventions

| Protest  | <ul> <li>[Protest by] [Protester's Name] [TNC Name] [AL</li> <li>#]</li> <li>e.g. Protest by Cal Alliance XYZ AL 1</li> </ul> |
|----------|----------------------------------------------------------------------------------------------------|
| Reply    | • [Reply to] [Protester's Name] [TNC Name] [AL #]<br>e.g. Reply to Cal Alliance XYZ AL 1                                      |
| Response | • [Response to] [Responder's Name] [TNC Name] [AL #]<br>e.g. Response to SFMTA XYZ AL 1                                       |

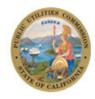

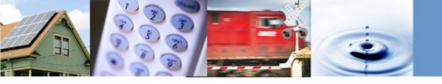

# 2.3 PDF/A compliance – ensure that the PDF packet is PDF/A compliant

#### How to make PDF documents PDF/A compliant?

Adobe Acrobat https://helpx.adobe.com/acrobat/using/p df-x-pdf-a-pdf.html

#### Nitro

https://www.gonitro.com/userguide/pro/article/create-a-pdf-a-file

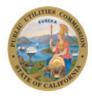

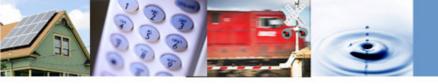

2.4 File size – follow file size limit (this is less likely to become an issue for protest filings)

| Size limit          | What if file is<br>>5 MB? | How to use<br>sFTP?                                                                                                  | Submit AL                                                    |
|---------------------|---------------------------|----------------------------------------------------------------------------------------------------|--------------------------------------------------------------|
| • 5 MB per<br>email | • Use CPUC's<br>sFTP      | <ul> <li>Info on how<br/>to set up an<br/>account &amp;<br/>upload files<br/>is available<br/><u>here</u></li> </ul> | • <u>Log in here</u> if<br>you already<br>have an<br>account |

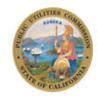

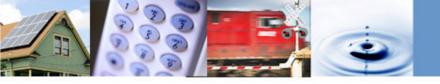

# 2.5 Email subject format – follow these examples for email subject

| Protest filing  | <ul> <li>[Protest by] [Protester's Name] [TNC Name] [AL #]</li> <li>e.g. Protest by Cal Alliance XYZ AL 1</li> </ul> |
|-----------------|----------------------------------------------------------------------------------------------------|
| Reply filing    | • [Reply to] [Protester's Name] [TNC Name] [AL #]<br>e.g. Reply to Cal Alliance XYZ AL 1                             |
| Response filing | • [Response to] [Responder's Name] [TNC Name] [AL #]<br>e.g. Response to SFMTA XYZ AL 1                              |

#### **Note:** Use the same email subject formats if submitting via CPUC's sFTP.

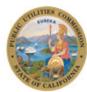

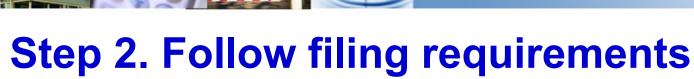

#### 2.6 Email body – follow the example below

| То         | TNCAccess@cpuc.ca.gov               | Всо |
|------------|-------------------------------------|-----|
| Cc         | info@XYZ.com                        |     |
| Protest by | Cal Alliance XYZ AL1                |     |
| pui        | Protest by Cal Alliance XYZ A<br>MB |     |
| To CPED    | :                                   |     |

Cal Alliance submits this protest to XYZ AL 1 requesting offset against the quarterly Access Fee payments collected to improve wheelchair accessible vehicle service in Quarter 1 of 2020. Please find the attached document/s related to this filing.

For questions on this filing, please contact Elizabeth Smith at 514-500-5000 or elizabeth@calalliance.org.

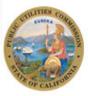

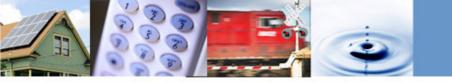

3.1 Attach the protest/response or reply letter and any supporting docs

# Protest/response or reply letter

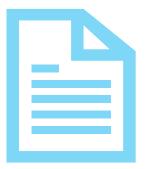

# Supporting documents in Excel (if any)

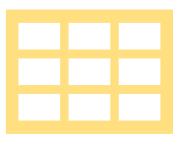

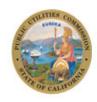

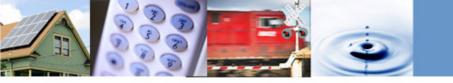

#### 3.1 Email the protest/response or reply filing

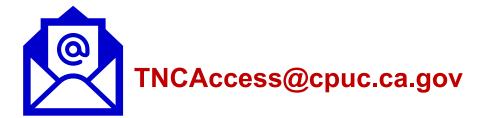

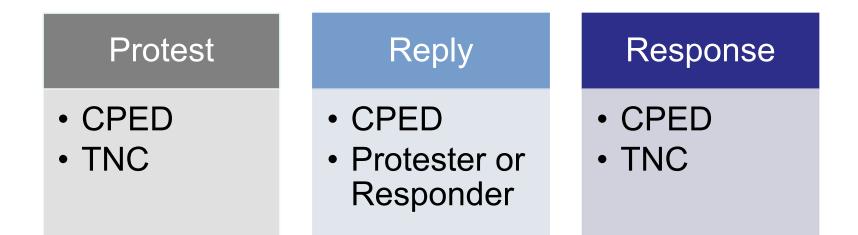

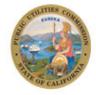

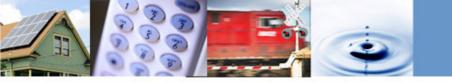

Cut off times and confirmation

- ✓ The cut off time to be considered filed the same day as submitted is 5:00 PM PST.
- Filings received by the Consumer Protection and Enforcement Division (CPED) after 5:00
   PM PST or on a non-business day will be considered filed the following business day.
- ✓ Automatic confirmation email from CPED will be sent upon receiving the filing.

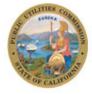

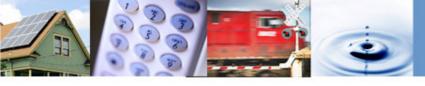

## **Protest and Reply/Response Process: Recap**

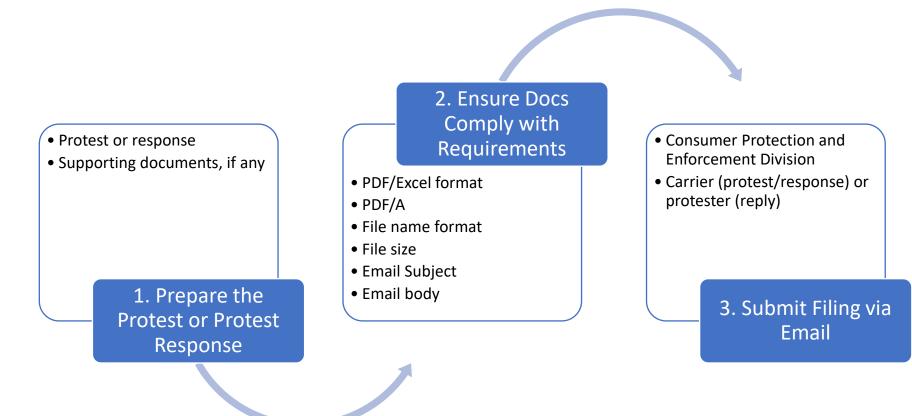

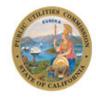

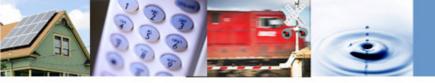

## **Links to AL Resources**

#### **General Order 96-B**

Detailed rules and requirements covering ALs

#### D.20-03-007

Track 2 Decision establishing Advice Letter Process for Retroactive, Offset, and Exemption.

Advice Letter Manual and Templates

Step-by-step guide in addition to templates to use when filing ALs.

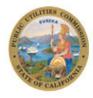

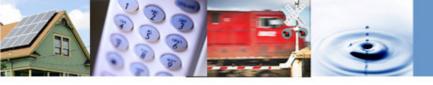

# Thank you!

# **Questions or Comments**

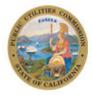

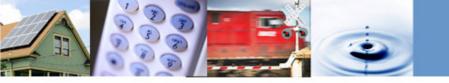

### Thank you! For Additional Information:

#### www.cpuc.ca.gov

### https://www.cpuc.ca.gov/tncaccessAL/

TNCAccess@cpuc.ca.gov

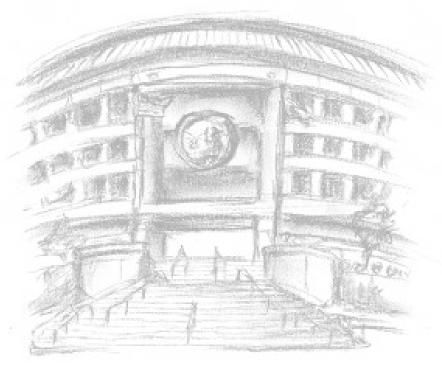

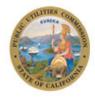